https://www.100test.com/kao\_ti2020/134/2021\_2022\_C\_E8\_AF\_A D\_E8\_A8\_80\_E5\_88\_9D\_c97\_134697.htm C :功能强、使用方便灵活。C编译的程序对语法检查并不象  $\alpha$  $,$ 其对初学C语言的人来说,经常会出一些连自己都不知道错 过对C的学习,积累了一些C编程时常犯的错误,写给各位学  $1.$ main()  $\{ \text{ int } a = 5. \text{ printf("%d", A)}. \}$  a A 不同的变量名,而显示出错信息。C认为大写字母和小写字  $\sim$  2. main() { float a,b. printf("%d",a%b). } %  $a/b$  a b  $\frac{a}{2}$  , we can consider  $\frac{a}{2}$ . char c.  $c=$ "a".  $\mathbb C$  and  $\mathbb C$  and  $\mathbb C$  if  $\mathbb C$  if  $\ddot{a}$  a"  $a'$  a'  $\vee$  $4.$  " =" " =="  $\degree$  ="  $\degree$  \*  $\degree$  BASIC if  $(a=3)$  then … C " = "

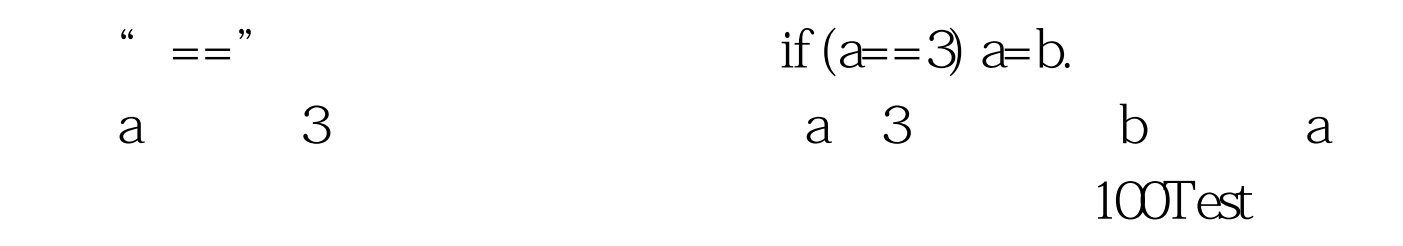

www.100test.com